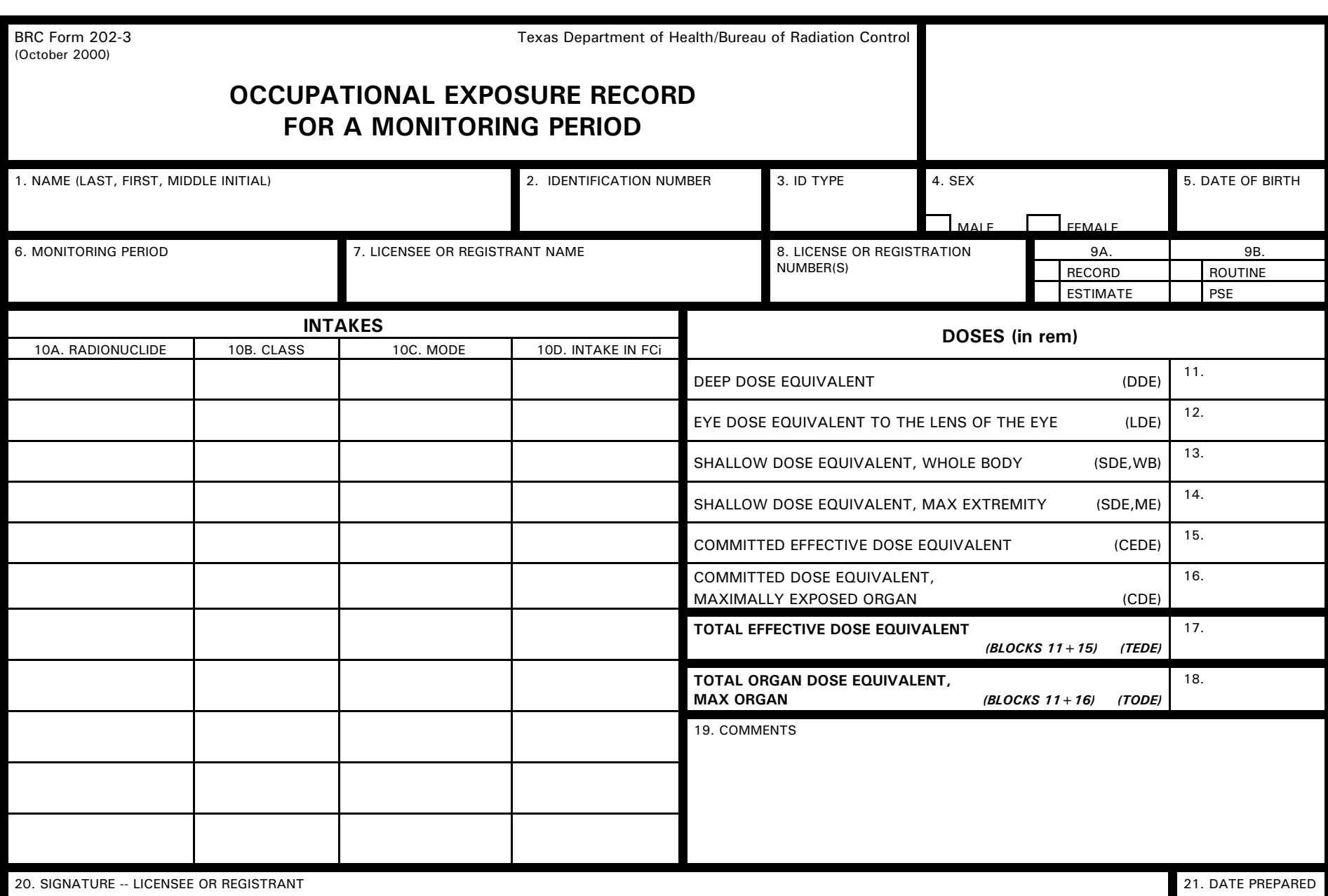

PAGE \_\_\_\_\_\_ OF \_\_\_\_\_

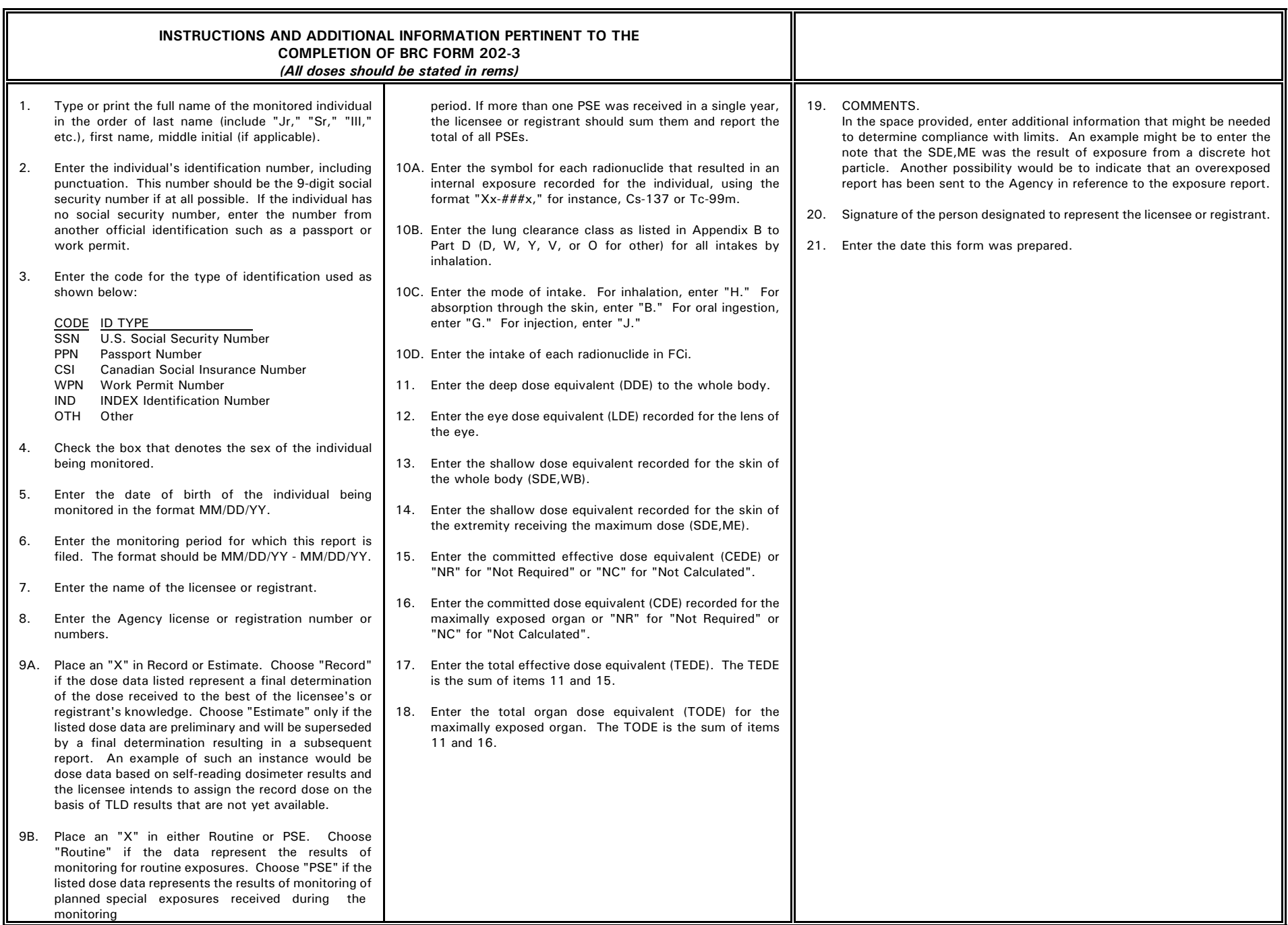